*Revista Calidad en la Educación Superior Programa de Autoevaluación Académica Universidad Estatal a Distancia ISSN 1659-4703 Costa Rica revistacalidad@uned.ac.cr*

# **USO DEL SOFTWARE LIBRE PARA EL CONTEXTO EDUCATIVO A DISTANCIA: EXPERIENCIA CON EL USO DEL** *EXE-LEARNIG* **Y EL** *MOODLE* **PARA LA IMPLEMENTACIÓN DE CURSOS VIRTUALES**

# **USING FREE SOFTWARE FOR DISTANCE EDUCATION CONTEXT: EXPERIENCE WITH USE-LEARNIG EXE AND MOODLE FOR THE IMPLEMENTATION OF ONLINE COURSES**

**Francisco Mora Vicarioli, fmora@uned.ac.cr Universidad Estatal a Distancia, Costa Rica** 

> **Volumen I, Número 2 Noviembre 2010 pp. 136 – 149**

**Recibido: octubre, 2010 Aprobado: noviembre, 2010** 

# **Resumen**

Este trabajo describe el uso que se ha dado a dos programas de software libre para los procesos de capacitación desarrollados en la virtualidad, por parte del Centro de Capacitación en Educación a Distancia (CECED) de la Universidad Estatal a Distancia (UNED). El primero de estos programas es la plataforma virtual *Moodle* y el segundo, el editor de contenidos *eXe-Learning,* éste último ha permitido la elaboración de contenidos que se pueden integrar de forma sencilla a la plataforma Moodle.

**Palabras clave:** software libre, plataformas virtuales, moodle, eXe-Learing

# **Abstract**

This paper describes the use which has been given two free software programs for the training processes developed in the virtual, by the Centre for Training in Distance Education (CECED) of the Universidad Estatal a Distancia (UNED). The first of these programs is the virtual platform Moodle and the second editor eXe-Learning content, the latter has allowed the creation of content that can easily integrate the Moodle platform.

**Palabras clave:** free software, virtual platforms, moodle, eXe-Learnig

# **Introducción**

En estos momentos de vertiginosos avances tecnológicos, en especial en el área informática, es difícil imaginar la vida cotidiana y laboral sin el uso de la computadora y sin la gran cantidad de programas (software) que se utilizan para todas las funciones, desde las más básicas hasta las más complejas. El ámbito educativo no es una excepción, pues los educadores, tanto del contexto a distancia como presencial, utilizan cada día más programas para la elaboración de exámenes, contenidos, imágenes y navegación en internet.

En el caso específico de la educación a distancia, el advenimiento de la educación virtual y la implementación de gran cantidad de cursos en línea se ha hecho necesario contar con programas que permitan la gestión o administración de los cursos de forma estable y segura, y que permitan la elaboración de paquetes de contenido de manera atractiva y que facilite la integración de múltiples recursos. Para esto, se cuenta con programas de software libre, los cuales, además de evitar los pagos de licencia, tienen grandes ventajas que se expondrán más adelante.

Así pues, la experiencia que se explicará en este artículo parte del uso de dos programas de código abierto: la plataforma de gestión del aprendizaje en línea *Moodle* y el editor de contenidos *eXe-Learning*. Tales programas han sido utilizados de forma muy exitosa en el CECED de la UNED.

#### **Qué es el software libre**

Los programas de código abierto u *Open source* son los llamados "programas de software libre"*.* El software libre es básicamente la "libertad de los usuarios para ejecutar, copiar, distribuir, estudiar, modificar y mejorar el software". (Stallaman, 2004, 59)

Por tanto, el software libre presenta una serie de características y ventajas que se derivan de su naturaleza "libre" y que permiten su adaptación a las necesidades del usuario, sin tener que incurrir en grandes gastos económicos por el pago de licencias.

Este tipo de programas han venido creciendo en cantidad en los últimos años y el público en general ya reconoce sus beneficios y confiabilidad.

## **Características del software libre**

Las características del software libre, como se mencionó, están relacionadas con las libertades propias de su naturaleza,

Nos referimos especialmente a cuatro clases de libertad para los usuarios de software: la libertad para ejecutar el programa sea cual sea nuestro propósito, la libertad para estudiar el funcionamiento del programa y adaptarlo a tus necesidades, la libertad para redistribuir copias, la libertad para mejorar el programa y luego publicarlo para el bien de toda la comunidad. (Stallaman, 2004, 59)

Estas libertades mencionadas anteriormente benefician a todos los usuarios, pero principalmente el contexto educativo puede sacar provecho, pues permiten el ahorro de costos. Esto significa que los recursos ahorrados por el uso del software libre pueden invertirse en otro tipo de proyectos.

# **Diferencias entre el software libre y el software propietario**

El software libre es flexible, ya que el usuario puede adaptarlo a sus necesidades particulares, lo cual se debe a que su código fuente puede visualizarse y manipularse. El software propietario, en cambio, no puede adaptarse ni modificarse por parte del usuario, porque sólo sus diseñadores conocen su funcionamiento y porque su código fuente no está disponible o tiene acceso restringido: "los usuarios tienen limitadas las posibilidades de usarlo, modificarlo o redistribuirlo (con o sin

modificaciones) "(Culebro y Gómez, 2006, 4). Al respecto, Delgado y Olivier (2006, 2) amplían: "sin acceso al código fuente no es posible realizar ningún cambio en el programa ni observar cómo ha sido diseñado: sólo puede ejecutarse".

Por otra parte, la adaptabilidad del software libre permite que los usuarios puedan desde cambiar el idioma del programa hasta variar su funcionamiento para satisfacer una determinada necesidad, lo cual no permite el software propietario. Esta deficiencia muchas veces obliga a los usuarios a utilizar programas que no cumplen las necesidades para las cuales fue adquirido.

#### **Beneficios del software libre**

El software libre puede visualizarse simplemente con un producto gratuito, del cual simplemente tendríamos ventajas en términos de ahorro económico, pero por las características mencionadas anteriormente se convierte en más que eso, existen igualmente programas que son gratuitos pero no libres ya que no se pueden modificar, como se verá más adelante.

Los programas de software libre tienen varios beneficios; por ejemplo, su, ya mencionado, carácter gratuito, y las ventajas en términos de su posibilidad de modificación y mejora de hecho cualquier organización puede utilizar el software libre y "ejecutarlo desde cualquier sistema informático, con cualquier fin y sin la obligación de comunicárselo subsiguientemente ni al desarrollador ni a ninguna entidad en concreto"*.* (Culebro y Gómez, 2006, 4).

El software libre no nos limita a un determinado sistema operativo, por lo general el software propietario obliga a que el usuario compre más software para diversas aplicaciones, con el inconveniente que no se diseña para utilizarlo en otros sistemas operativos o versiones antiguas de estos.

Los programas de código abierto mantienen su aceptación debido a la notoria superioridad de éstos frente a algunos programas propietarios. Lizárraga y Díaz (2007) anotan que el "dominio de mercado, confiabilidad, rendimiento, escalabilidad, seguridad y costo total de posesión ha promovido la aceptación del primero (el software libre) en muchos países, como alternativa más económica y potente". (p. 2)

Por otro lado, el software libre ha tenido un gran impacto en el desarrollo, ya que *"*ha tenido un papel fundamental en el crecimiento y extensión de la Red, porque la mayor parte de la infraestructura de Internet se basa en protocolos abiertos"*.* (Culebro y Gómez, 2006, 14). Esto último perfila al software libre como algo necesario y que se debe promover.

En el contexto de educación superior se puede lograr la reducción de costos, evitando la compra de licencias de programas y con esto grandes cantidades de recursos se canalicen hacia otras necesidades. Por otra parte se evita obligar al estudiantado a adquirir software propietario, "si la universidad no utiliza estándares y formatos abiertos para comunicarse con el usuario, éste se puede ver obligado a comprar productos de software a empresas"*.* (Delgado y Oliver, 2006, 6)

En la actualidad, existen sitios donde convergen desarrolladores de software libre; en éstos, el usuario puede encontrar gran cantidad de software para solucionar alguna necesidad particular. Uno de estos sitios es http://sourceforge.net/about, el cual cuenta con más de 230 mil proyectos.

#### **Términos que se relacionan con software libre**

En la vida cotidiana, muchas veces se confunden los términos de software libre y programa gratuito; no obstante, existe una gran diferencia entre ambos en cuanto a la libertad con que pueden ser tratados o modificados. Por ejemplo, el *Adobe Reader* y el *Windows Media Player* son programas gratuitos, pero no son software libre, ya que no permiten el acceso a su código fuente para ser adaptados a las necesidades del usuario o para estudiar su funcionamiento.

También, se confunde el software libre con los programas *Shareware*. Estos últimos son versiones de prueba de programas propietarios, los cuales luego del vencimiento de un plazo para su uso gratuito, solicitan un pago por parte del usuario para poder utilizarlos de nuevo. En términos generales, el marco de *Shareware* es funcionar como una estrategia mercadotécnica para comercializar software. Es claro que dependemos de este tipo de software gratuitos para realizar algunas tareas, pero en realidad limitan al usuario con versiones de prueba con fecha de caducidad y limitada gama de funciones, es decir son versiones livianas o incompletas de programas propietarios.

### **Programas de código abierto utilizados por el CECED**

## **¿Qué es el** *Moodle?*

*Moodle* es una herramienta de software libre que está diseñada para la gestión de cursos en línea, por lo cual ingresa en la categoría de sistemas de gestión de aprendizaje en línea (LMS). Esta herramienta "apareció el 20 de agosto de 2002 y, a partir de allí han aparecido nuevas versiones de forma regular que han ido incorporando nuevos recursos, actividades y mejoras demandadas por la comunidad de usuarios Moodle". (Oliver, Delgado, s.f., 8)

Como se verá más adelante, se trata de "una herramienta para producir cursos basados en internet, páginas web y procedimientos que permitan fácilmente la comunicación a través de Internet y el trabajo colaborativo". (de la Torre, 2006b, 2)

*Moodle* se encuentra disponible para su descarga desde su sitio oficial http://moodle.org/; este software cuenta con múltiples servicios, tales como manuales, comunidad de usuarios y soporte en línea.

Seguidamente, se describirá brevemente algunas características de *Moodle* como plataforma de aprendizaje en línea.

#### **Características de** *Moodle* **como plataforma de aprendizaje en línea**

La plataforma Moodle garantiza una adecuada gestión del aprendizaje en línea de forma gratuita y cuenta con el respaldo de una comunidad de usuarios e instituciones a nivel mundial que la utilizan para desarrollar el aprendizaje virtual.

En términos generales, "la plataforma *Moodle* proporciona tres tipos de elementos lógicos con los que construir un sistema de ayuda al aprendizaje: los de comunicación, de materiales y de actividades" (de la Torre, 2006a, 3). Estos recursos permiten perfilarlo como una herramienta con los requerimientos necesarios para un entorno virtual de aprendizaje.

Desde la parte operativa, *Moodle* posee una serie de utilidades que la convierten en una plataforma adecuada para la gestión del aprendizaje. Así, según de la Torre (2006b, 2), "Moodle facilita los mecanismos mediante los cuales el material de aprendizaje y las actividades de evaluación son realizadas por el estudiante pero también donde los tutores o profesores pueden introducirse en el diseño y la forma de llevar el conocimiento".

La plataforma tiene una naturaleza flexible y un diseño muy intuitivo tanto para el profesor como para el participante, lo que permite el dominio de las funciones básicas en cuestión de poco tiempo. Esto se debe a que "está diseñada de manera modular y permite una gran flexibilidad para agregar (y quitar) funcionalidades en muchos niveles. La actualización es muy fácil desde una versión anterior a la siguiente"*.* (Cosano, s.f., 2)

Debido a que *Moodle* es un software libre, y a que posee gran cantidad de usuarios, el recurso ha ido implementando novedades a lo largo del tiempo, pues "se retroalimenta del trabajo realizado por múltiples instituciones y participantes que colaboran en red, lo cual nos permite acceder libremente

e incorporar a nuestra asignatura múltiples módulos y recursos creados por otros usuarios". (Martínez, 2008, 4)

Otra de las características de la plataforma es que el tutor virtual puede definir cuáles herramientas puede dejar a disposición del usuario, pues existe la opción de que la mayoría de recursos se muestren u oculten por medio del "ojo". Por ejemplo, si se adjunta en la plataforma el programa del curso, es posible mostrarlo u ocultarlo al usuario, como se muestra en la figura 1:

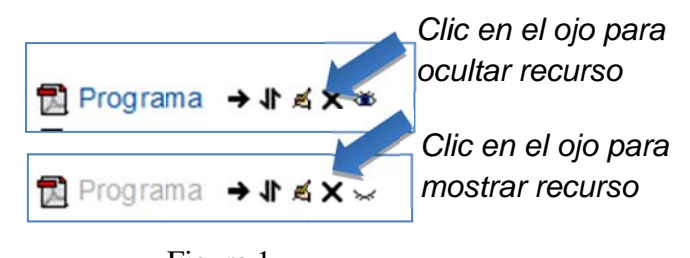

Mostrar y ocultar elementos en Moodle Figura 1

Esta opción permite que documentos, foros, contenidos, vínculos o espacios para el envío de tareas puedan ser ocultados para el participante sin necesidad de borrarlos. La opción de ocultar y mostrar recursos inclusive, puede darse en cada semana de trabajo, lo que permite mostrar al participante únicamente las actividades que se están desarrollando en un determinado periodo, a la vez que permite al profesor diseñador planear las siguientes actividades de forma oculta para el estudiante, como se muestra en la figura 2:

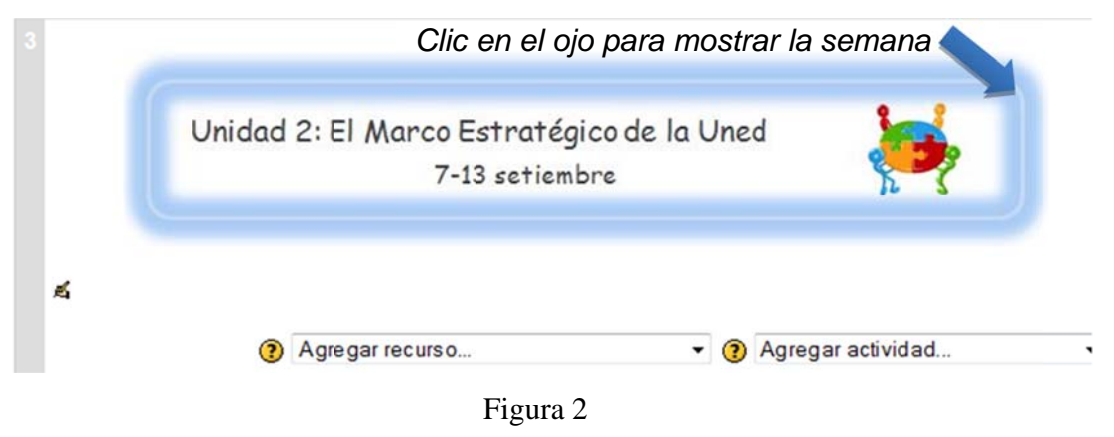

Mostrar y ocultar semanas o módulos de trabajo

También, en cada una de las unidades o semanas de trabajo se puede desplegar un menú para crear una serie de actividades incluidas en la plataforma, como se muestra en la figura 3:

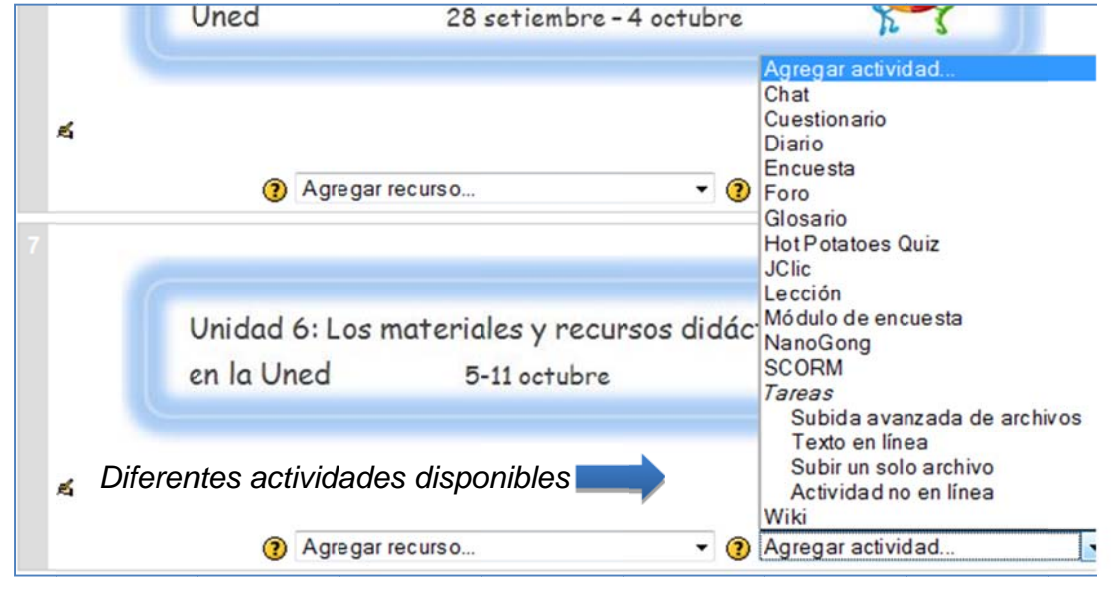

Agregar actividades en semanas de trabajo Figura 3

Se cuenta, además, con un menú de recursos ubicado al lado izquierdo del menú de actividades, que permite insertar una serie de insumos para la semana o unidad de trabajo. Ver la figura 4.

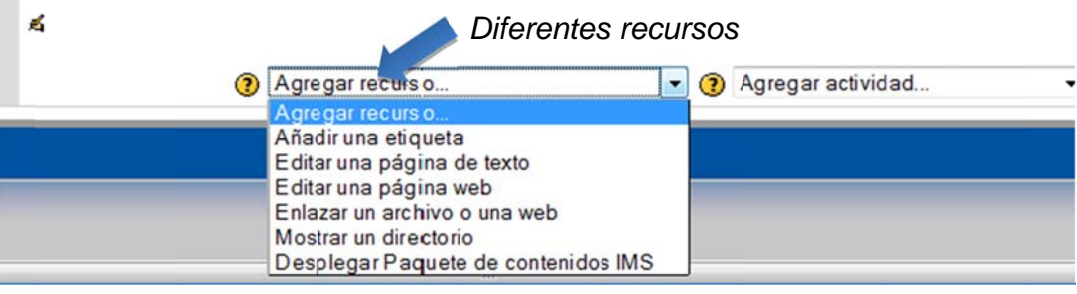

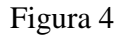

Agregar recursos en las semanas de trabajo

En caso de no conocer algún recurso, se cuenta con el menú de ayuda (representado con un signo de pregunta), el cual despliega un texto de asistencia en la pantalla para facilitarle al tutor virtual el proceso de montaje de las diferentes actividades y recursos en la plataforma. (Figura 5)

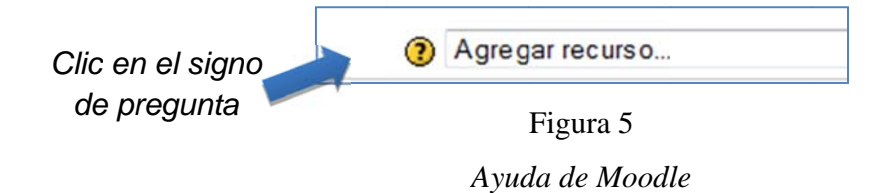

Ahora bien, desde el punto de vista de las funciones, la plataforma Moodle tiene las herramientas básicas que requiere un entorno virtual de aprendizaje: contiene un módulo para el envío de tareas, foros, herramienta para crear glosarios, cuestionarios, correo interno, anuncios, entre otros.

# **¿Qué es** *eX Xe-Learning g***?**

En pocas palabras, el programa eXe-Learing se puede describir como un editor de páginas Web, orientado hacia la construcción de paquetes de contenido para usuarios que no tienen conocimiento en el campo de la programación o del código HTML.

En cuanto a los orígenes de este software, se trata de "un proyecto desarrollado en código abierto, apadrinado por Mozilla Firefox y escrito por Python. Ha sido desarrollado por la Universidad de Auckland (Nueva Zelanda) y la Universidad Tenológica de Auckland". (Saénz, 2010, 4)

kland (Nueva Zelanda) y la Universidad Tenológica de Auckland". (Saénz, 2010, 4)<br>Al igual que *Moodle*, el *eXe-Learing* es un software libre, el cual puede descargarse de su sitio oficial http://exelearning.org/wiki, para ser utilizado en cualquier sistema operativo. Está disponible en idioma español y cuenta con una comunidad donde los usuarios pueden solventar dudas referentes a su uso.

Como se ve en la figura 6, el programa tiene un área de trabajo que contiene el listado de actividades que el usuario puede utilizar.

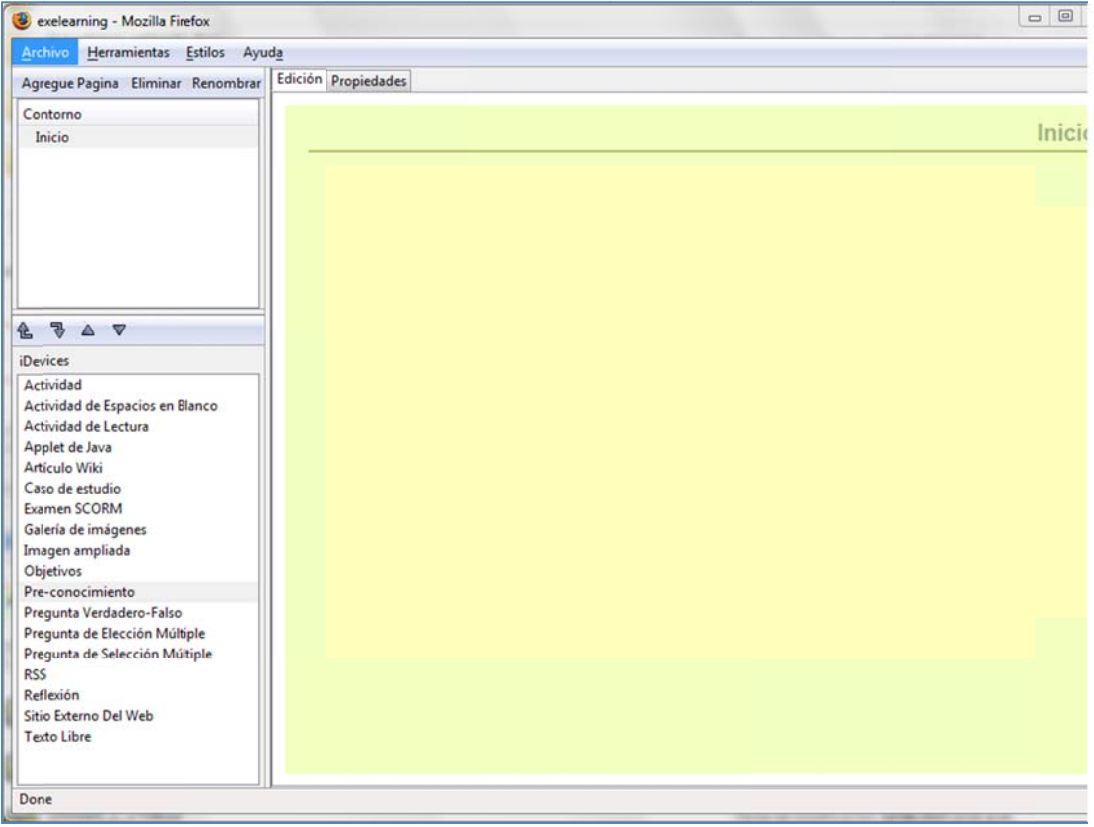

Figura 6

Vista general del programa eXe-Learing en modo de edición

Vista general del programa *eXe-Learing* en modo de edición<br>En el menú izquierdo del programa es posible encontrar una gran variedad de *iDevices*, los cuales son módulos que permiten integrar múltiples recursos y actividades de aprendizaje prediseñadas, como se ob bserva en la figura 7.

| Actividad           |                                 |
|---------------------|---------------------------------|
|                     | Actividad de Espacios en Blanco |
|                     | Actividad de Lectura            |
| Applet de Java      |                                 |
| Artículo Wiki       |                                 |
| Caso de estudio     |                                 |
| <b>Examen SCORM</b> |                                 |
| Galería de imágenes |                                 |
| Imagen ampliada     |                                 |
| Objetivos           |                                 |
| Pre-conocimiento    |                                 |
|                     | Pregunta Verdadero-Falso        |
|                     | Pregunta de Elección Múltiple   |
|                     | Pregunta de Selección Múltiple  |
| <b>RSS</b>          |                                 |
| Reflexión           |                                 |
|                     | Sitio Externo Del Web           |
| <b>Texto Libre</b>  |                                 |

*iDevices disponibles en eXe-Learning* Figura 7

# Integración de *eXe-Learning* en *Moodle*

La plataforma Moodle está diseñada para soportar contenidos IMS, estándar informático; por tanto, se pueden elaborar paquetes de contenidos en *eXe-Learning* para luego subirlos a la plataforma de aprendizaje. Estos contenidos serán visualizados por los participantes, sin requerir de la instalación previa de algún programa. Este recurso será visto por medio de un menú de navegación, lo cual permite que texto, imágenes, recursos y actividades se presenten en longitudes pequeñas de la pantalla, mejorando la lectura en la pantalla. (Figura 8)

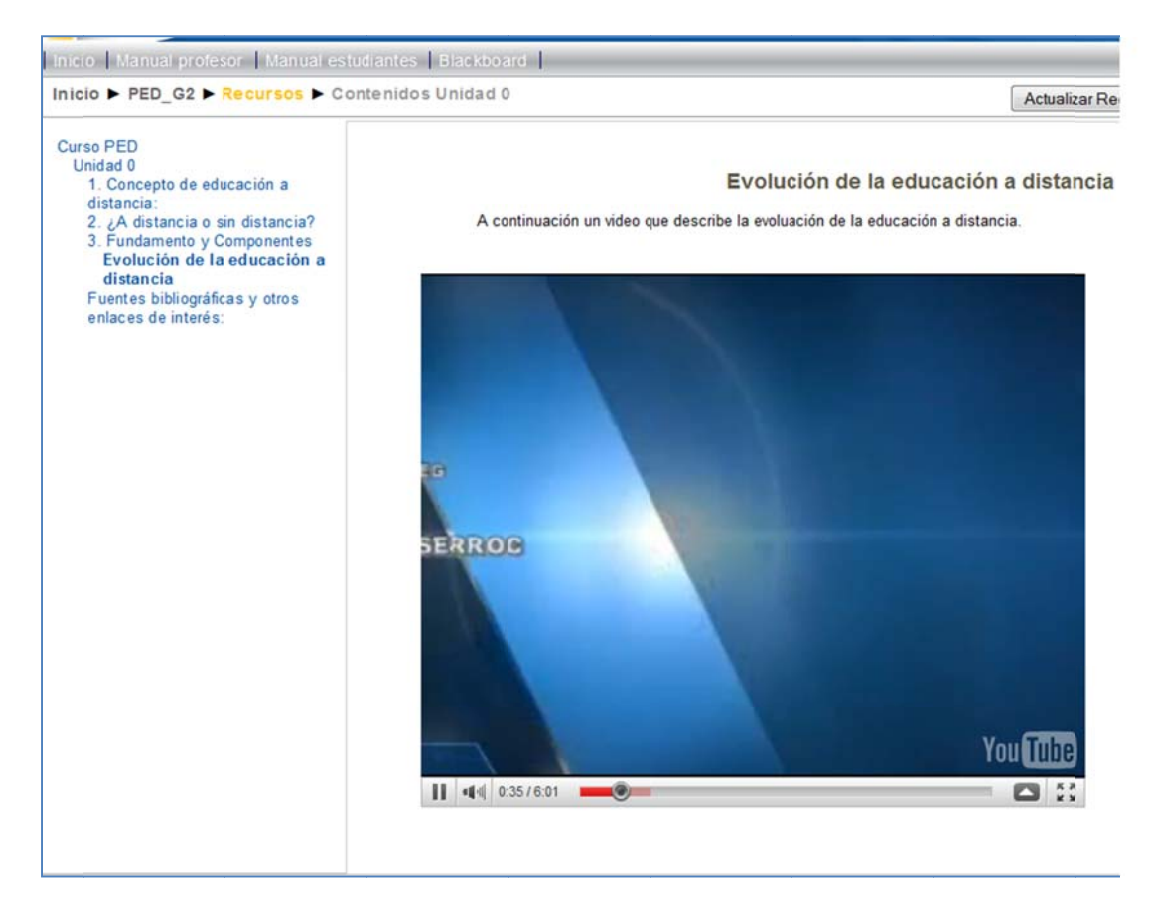

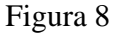

Vista de los contenidos elaborados en eXe-Learning, dentro de la plataforma Moodle.

## *Experiencias en el uso de eXe-Learing y Moodle*

El CECED de la UNED inició sus labores hace más de 10 años. Durante este tiempo, ha sido promotor de la capacitación y de la actualización del personal académico, con el fin de mejorar el proceso de educación a distancia. Como parte de los procesos de capacitación, el CECED ha impartido cursos y talleres en las áreas de pedagogía universitaria, educación virtual, evaluación de los aprendizajes, entre otros.

La integración de *eXe-Learning* en *Moodle* permite que los participantes puedan tener en un solo paquete todos los contenidos, incluyendo documentos, imágenes, presentaciones y videos, lo cual evita saturar el espacio de la unidad o semana de trabajo con múltiples archivos y vínculos.

El uso de *Moodle* y otras plataformas para las capacitaciones, ha requerido de la búsqueda y desarrollo de diversas estrategias para mostrar los contenidos de una forma fácil, flexible y atractiva. Esto se ha logrado de forma exitosa con el programa eXe-Learning el cual, como ya se mencionó,

muestra los diversos contenidos de los cursos en paquetes que permiten un fácil montaje en la plataforma.

Es importante mencionar que los cursos impartidos por el CECED se reestructuran en cada una de sus ofertas, por lo que los contenidos deben ser cambiados. En este sentido, *eXe-Learning,* por su naturaleza, permite la edición y actualización de contenidos, lo que implica una economía de tiempo al editar paquetes ya existentes.

# **Conclusiones**

Una de las ventajas más importantes del software libre es la reducción de costos de la institución que lo utiliza y la posibilidad que brinda para que éste se adapte a las necesidades de la Institución y en particular del CECED que no requiere del pago de licencias por el uso de los dos programas mencionados.

El respaldo de comunidades de desarrolladores de software libre en internet, así como una multitud de usuarios a nivel mundial, hace posible encontrar respuesta u orientación a preguntas que suelen surgir cuando se utilizan estos programas. Cómo parte de este beneficio es posible encontrar ayuda en línea de los programas *eXe-Learing* y *Moodle*.

Se puede constatar la facilidad que representa el uso de *Moodle* como plataforma de gestión de aprendizaje en línea, así como sus múltiples beneficios en términos de sus funcionalidades.

El uso del *eXe-Learning* como editor de contenidos ha permitido generar paquetes de contenidos que se suben de forma sencilla a la plataforma *Moodle*. Dichos paquetes se visualizan de manera fácil y atractiva, y en ellos se pueden integrar múltiples recursos y actividades.

Los contenidos elaborados en *eXe-Learning* son editables, lo que permite modificarlos de forma sencilla con el fin de actualizarlos.

Es posible encontrar nuevas versiones de los programas *eXe-Learning* y *Moodle* de forma periódica, lo que implica una mejora sustancial de éstos a lo largo del tiempo.

El uso de la plataforma *Moodle* y del editor de contenidos *eXe-Learning,* por su naturaleza libre, han reducido los costos para el CECED y la UNED.

# **Bibliografía**

- Cosano, F. (s.f.). *La plataforma de aprendizaje Moodle como instrumento para el Trabajo Social en el contexto del Espacio Europeo de Educación Superior*. Recuperado el 28 de agosto, 2010, de http://www.unizar.es/centros/eues/html/archivos/temporales/Extra\_Ais/Calidad/Comunicaciones/ CosanoRivas.pdf .
- Culebro, M., Gómez, H. y Torres, S. (2006). *Software libre vs software propietario Ventajas y desventajas.* Recuperado el 20 de agosto, 2010, de http://www.softwarelibre.cl/drupal//files/32693.pdf .
- Delgado, A. y Oliver, R. (2006). *La promoción del uso del software libre por parte de las universidades.* Recuperado el 28 de agosto, 2010, de http://www.um.es/ead/red/17/delgado\_oliver.pdf.
- González, J. (2006). *B-Learning utilizando Software Libre, una alternativa viable en Educación Superior.* Recuperado el 28 de agosto, 2010, de http://www.congresoretosyexpectativas.udg.mx/Congreso%206/Eje%201/Ponencia\_207.pdf .
- Lizárraga, C. y Díaz, S. (2007). *Uso de software libre y de internet como herramientas de apoyo para el aprendizaje*. Recuperado el 28 de agosto, 2010, de http://www.utpl.edu.ec/ried/images/pdfs/uso.pdf .
- Martínez, I. (2008). *Moodle, la plataforma para la enseñanza y organización escolar.* Recuperado el 28 de agosto, 2010, de http://www.ehu.es/ikastorratza/2\_alea/moodle.pdf .
- Oliver, R. y Delgado, A. (s.f.). *Relaciones entre la plataforma Moodle y la planificación docente en las ciencias jurídicas.* Recuperado el 28 de agosto, 2010, de http://www.innovaciondocentejuridica.es/Comunicaciones%20pdf/Delgado,%20Ana%20Mar%E Da-Oliver%20Cuello,%20Rafael.pdf .

Saénz, M. (2010). *Generación de recursos didácticos para sistemas de gestión de aprendizaje.* Recuperado el 28 de agosto, 2010, de http://www.csicsif.es/andalucia/modules/mod\_ense/revista/pdf/Numero\_27/ARIA\_ANGELES\_S AEZ\_1.pdf .

- Stallaman, R. (2004*). Software libre para una sociedad libre.* Recuperado el 20 de agosto, 2010, de http://www.gnu.org/philosophy/fsfs/free\_software.es.pdf.
- De la Torre, A. (2006a). *Plataforma Moodle. Configuración general de un espacio en Moodle.* Recuperado el 28 de agosto, 2010, de http://www.adelat.org/media/docum/moodle/docum/23\_cap05.pdf.
- De la Torre, A. (2006b). *Plataforma Moodle: primeros pasos con Moodle*. Recuperado el 20 de agosto, 2010, de http://www.adelat.org/media/docum/moodle/docum/23\_cap01.pdf.